**Pass4Sure.C2020-701\_60,Q&A**

Number: C2020-701 Passing Score: 800 Time Limit: 120 min File Version: 21.03

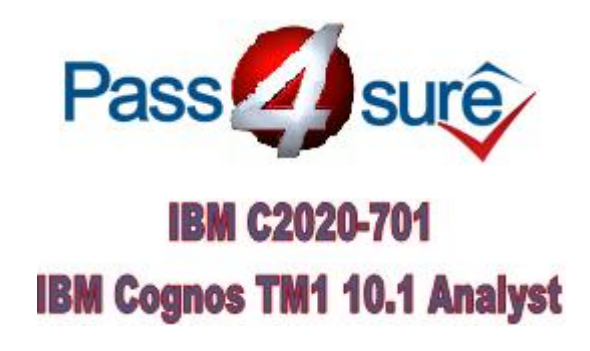

Good explanation provided and the references added most of the questions.

Questions and Answers material is updated in highly outclass manner on regular basis

This VCE covers all syllabus. After preparing it anyone pass the exam in high grades.

This is a new VCE file with new questions.All the questions are super valid.

### **Exam A**

### **QUESTION 1**

When using the suppress zero option in a cube view, data that is in an aggregated or calculated value but still zero will display as what?

- A. Highlighted in blue
- B. Zeros
- C. Hidden
- D. Bold text

**Correct Answer:** C **Section: (none) Explanation**

### **Explanation/Reference:**

answer is verified.

### **QUESTION 2**

Which three statements are true regarding TM1 Excel functions? (Choose three.)

- A. The VIEW function creates an optimized view of the cube specified by the cube argument.
- B. The DBR function stands for Database Read.
- C. The value returned by the DBRA function cannot be edited.
- D. ELCOMP returns the name of a child of a consolidated element in a specified dimension
- E. SUBNM returns the element of a dimension subset and allows a double-click to bring up the subset editor.

**Correct Answer:** ADE **Section: (none) Explanation**

**Explanation/Reference:** Explanation:

### **QUESTION 3**

What are three reasons why you would choose an Active Form over other report styles? (Choose three.)

- A. When the user needs to drill down and drill up on rows
- B. When the user needs to drill down and drill up on columns
- C. When the user needs to suppress zeros
- D. When there is a need to dynamically format cells

E. When the user needs to move dimensions around the report

**Correct Answer:** ACD **Section: (none) Explanation**

**Explanation/Reference:** Explanation:

#### **QUESTION 4**

A financial controller wants to create a financial statement report however, the chart of accounts dimension has more aggregations than is required for the report. The controller wants to create a subset that has only the sub account and account elements

How should this be accomplished?

- A. Use the Filter by Attribute function.
- B. Use the Filter by Level function.
- C. Use the Filter by Wildcard function.
- D. Use the Filter by Element function.

**Correct Answer:** B **Section: (none) Explanation**

### **Explanation/Reference:**

#### **QUESTION 5**

Which three selections are available when filtering a TM1 cube view? (Choose three.)

- A. TopCount
- B. Max
- C. BottomPercent
- D. BottomSum
- E. GreaterThan

**Correct Answer:** ACD **Section: (none) Explanation**

### **Explanation/Reference:**

Explanation:

### **QUESTION 6**

A user wants to create a view looking at a particular product called "101 - Chips". They use the "Filter by Wild Card' function to locate the product, but no elements are returned.

Which statement describes what is happening?

- A. The user does not first select the Hierarchy Sort function.
- B. The user does not first select the All function.
- C. The user did not first select the Reload Subset function.
- D. The user should be using Filter by Level function.

**Correct Answer:** B **Section: (none) Explanation**

### **Explanation/Reference:**

Explanation:

### **QUESTION 7**

What is the difference between a TM1 Sandbox and a Personal Workspace?

- A. A Personal Workspace allows you to work in a private area where a Sandbox is shared.
- B. A Personal Workspace is a special default unnamed Sandbox where you begin your work.
- C. A Personal Workspace is shared.
- D. A Personal Workspace does not require you to commit your data as a Sandbox does.

**Correct Answer:** B **Section: (none) Explanation**

### **Explanation/Reference:**

### **QUESTION 8**

When exporting a cube view from TM1 Web, which prerequisite is required to ensure charts are included?

A. DoJo 1.6

B. Java Runtime Engine (JRE)

C. Microsoft Excel D. Adobe Acrobat

**Correct Answer:** C **Section: (none) Explanation**

**Explanation/Reference:** answer is corrected.

### **QUESTION 9**

A user wants to update TM1 data within a Microsoft Excel worksheet. What are the three ways to do this? (Choose three.)

- A. Create an Active Form from within TM1 Cube Viewer.
- B. Create a Snapshot from within TM1 Cube Viewer.
- C. Create a Sandboxfrom within TM1 Cube Viewer.
- D. Select In-Spreadsheet Browser from within TM1 Perspectives.
- E. Create an Excel Slice from within TM1 Cube Viewer.

**Correct Answer:** ADE **Section: (none) Explanation**

**Explanation/Reference:** Explanation:

**QUESTION 10** Which three statements are correct about aliases? (Choose three.)

- A. Aliases must be unique within the dimension.
- B. Subset (user defined consolidation) cannot be the same name as an alias.
- C. Aliases can be used for alternative languages.
- D. There can only be one alias per dimension.
- E. Aliases must only contain non-numeric string characters.

**Correct Answer:** ABC **Section: (none) Explanation**

**Explanation/Reference:**

### **QUESTION 11**

Using TM1 Application Web, which application is required to create a bottom-up, submission- based workflow with the ability to lock data after submission?

- A. Approval
- B. Responsibility
- C. Central
- D. Managed

**Correct Answer:** A **Section: (none) Explanation**

### **Explanation/Reference:**

Explanation:

### **QUESTION 12**

Which three selections would you find in the Properties window of the subset editor? (Choose three.)

- A. Alias
- B. Weight
- C. Type
- D. Parent Element
- E. Attribute

**Correct Answer:** BCE **Section: (none) Explanation**

**Explanation/Reference:** Explanation:

### **QUESTION 13**

A Private TM1 Cube View can be shared with which group?

- A. Public
- B. Only to the creator
- C. Administrators

D. Only to directory managers

**Correct Answer:** B **Section: (none) Explanation**

**Explanation/Reference:** Explanation:

### **QUESTION 14**

In TM1 Cube Viewer, you are viewing an Income Statement cube containing dimensions for Department, Months, Budget Version, and Account. Currently, the Account dimension is listed in the rows and the Months dimension is listed in the columns. You want to see a comparison of each element in the Budget Version dimension next to each account.

Which feature in TM1 Cube Viewer will accommodate this requirement?

- A. Personal Workspace
- B. Sandbox
- C. Stacking dimensions
- D. Layout Right to Left

**Correct Answer:** C **Section: (none) Explanation**

#### **Explanation/Reference:**

Explanation:

#### **QUESTION 15**

The manufacturing department interacts with IBM CognosTM1 data using TM1 Perspectives. They want to view data by product and location. Products are on the rows of the analysis and plants are on the columns. Products are consolidated into categories and locations are consolidated into regions.

Which two interfaces allow them to expand and collapse on both the rows and columns of the analysis? (Choose two.)

- A. Active Form
- B. Cube Viewer
- C. In-Spreadsheet Browser
- D. Excel Slice

**Correct Answer:** BC **Section: (none)**

### **Explanation**

### **Explanation/Reference:**

### **QUESTION 16**

A customer wants to be able to select elements from a subset for a fixed number of columns.

Which statement is correct?

- A. Column labels are always static.
- B. Column labels can be dynamic by using a dynamic subset.
- C. Column labels can be dynamic by using a named subset.
- D. Column labels can be dynamic by using Excel functions.

**Correct Answer:** D **Section: (none) Explanation**

**Explanation/Reference:** Explanation:

### **QUESTION 17**

A user requires the use of the "Insert Subset" operation to create a user-defined consolidation in the TM1 Subset Editor. Which TM1 user interface would be used to do this?

- A. TM1 Contributor
- B. TM1 Websheet
- C. TM1 Explorer
- D. TM1 Web Cube Viewer

**Correct Answer:** C **Section: (none) Explanation**

**Explanation/Reference:** Explanation:

**QUESTION 18** Click the Exhibit button.

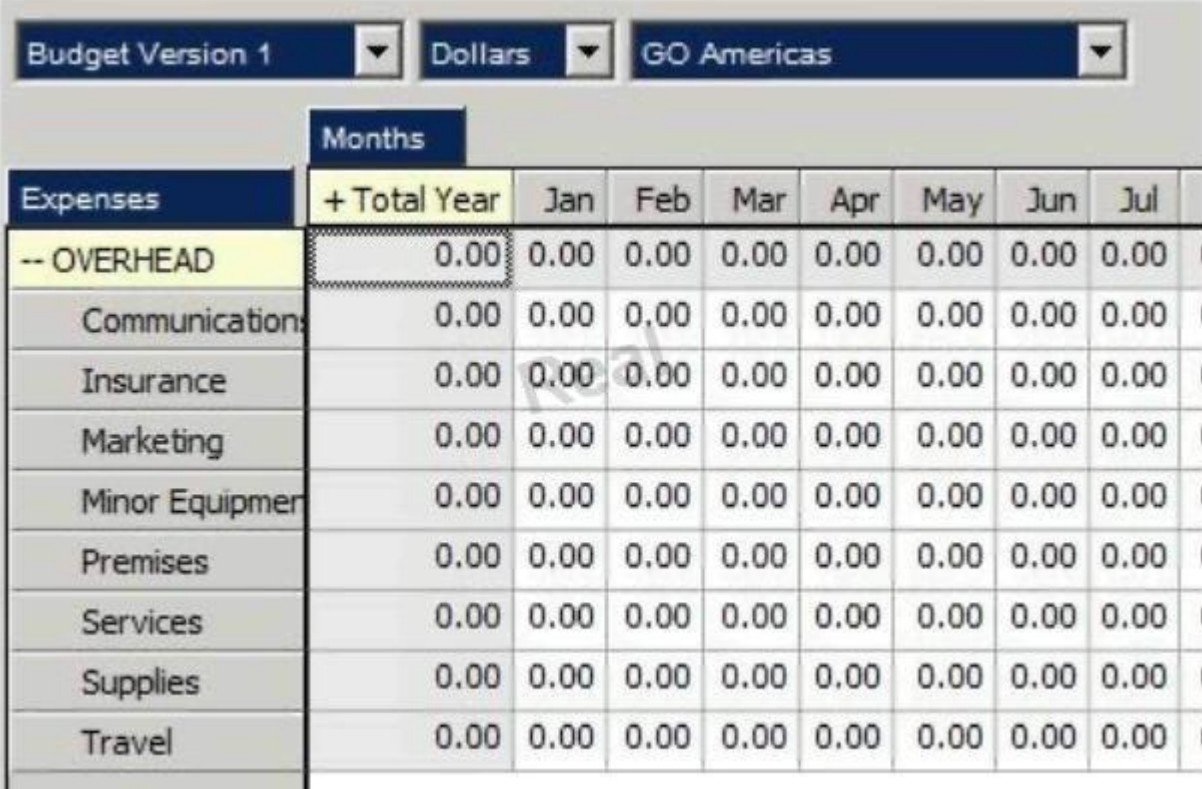

Referring to the exhibit, you are asked to allocate overhead expenses to the budget. Currently everything is set to zero. You are instructed to allocate \$100,000 to the Communications budget and to distribute the amount equally across all months.

Which three TM1 data spreading operations will allow you to do this? (Choose three.)

- A. Proportional Spread
- B. Equal Spread and selecting the "Extend Right" checkbox
- C. Relative Proportional Spread
- D. Equal Leaves Spread and selecting the "Apply to All Leaf Cells" radio button
- E. Relative Percent Change

**Correct Answer:** ABD **Section: (none)**

### **Explanation**

### **Explanation/Reference:**

Explanation:

### **QUESTION 19**

A subset was created using the Expression Recorder. The user modified the subset.

What is the resulting change to the subset?

- A. The subset is dynamic.
- B. The subset is static.
- C. The subset must be renamed.
- D. The subset is temporary.

#### **Correct Answer:** B **Section: (none) Explanation**

**Explanation/Reference:** answer is valid.

### **QUESTION 20**

In Cognos Insight, users can perform which two functions? (Choose two.)

- A. Import data,
- B. Publish model.
- C. Run scripts from an Action Button.
- D. Generate an Excel slice.

**Correct Answer:** AB **Section: (none) Explanation**

**Explanation/Reference:** Explanation:

### **QUESTION 21**

Which three statements are true when using the Print Report wizard? (Choose three.)

A. Print Report can be scheduled.

- B. Print Report can be used to print for multiple elements in a title dimension.
- C. Print Report can be used to convert DBRW formula to values.
- D. Print Report can print to e-mail.
- E. Print Report can print to PDF.

#### **Correct Answer:** BCE **Section: (none) Explanation**

**Explanation/Reference:** Explanation:

### **QUESTION 22**

A company wants to deploy an application of summary level data with drill through capability to the underlying transaction detail.

Which interface should be used?

- A. Active Report
- B. TM1 Web
- C. Cognos Insight Connected
- D. Cognos Insight Disconnected

#### **Correct Answer:** B **Section: (none) Explanation**

**Explanation/Reference:** Explanation:

#### **QUESTION 23**

A user would like to export data from a TM1 Web Cube View so that subsequent data changes on the TM1 server will not affect the exported data.

Which two export options should the user select? (Choose two.)

- A. Slice to Excel
- B. Snapshot to Excel
- C. Export to PDF
- D. Slice to Active Form

**Correct Answer:** BC

**Section: (none) Explanation**

### **Explanation/Reference:**

Explanation:

### **QUESTION 24**

A user working within a TM1 Web cube view needs to prevent a leaf cell from being changed by a spread operation. Which command would you use?

- A. Protect
- B. Hold
- C. Lock
- D. Reserve

**Correct Answer:** B **Section: (none) Explanation**

### **Explanation/Reference:**

Explanation:

#### **QUESTION 25**

A user has invoked the Slice option in a TM1 Cube Viewer.

Which TM1 Excel function is generated in each of the data cells?

- A. DBS
- B. DBR
- C. DBRW
- D. SUBNM

**Correct Answer:** C **Section: (none) Explanation**

**Explanation/Reference:** Explanation:

#### **QUESTION 26**

Which three statements are true in regards to the applications folder? (Choose three.)

- A. Application folders can be used to publish reports to TM1 Web.
- B. Application folders can be used to organize reports.
- C. Application folders can be used to store references to URLs.
- D. Application folders do not have any security.
- E. Application folders are not required for published TM1 Web reports.

**Correct Answer:** ABC **Section: (none) Explanation**

**Explanation/Reference:** Explanation:

#### **QUESTION 27**

There has been a number of requests by users to have an option to easily select quarters for their views, rather than having to select the individual quarters every time they go into their views.

Which solution meets this requirement?

- A. A new public view should be created.
- B. A new private subset should be created.
- C. A new public subset should be created.
- D. A new alias should be created.

**Correct Answer:** C **Section: (none) Explanation**

**Explanation/Reference:**

#### **QUESTION 28**

In which tier of the IBM Cognos TM1 client-server architecture does the TM1 Administration Server reside?

- A. Tier 2: Web Application Server
- B. Tier 1: Web Client
- C. Tier 4: Relational Store
- D. Tier 3: Data

#### **Correct Answer:** D

**Section: (none) Explanation**

### **Explanation/Reference:**

Explanation:

#### **QUESTION 29**

How do you configure aTM1 Administration Server to run as a Windows service?

- A. Usetm1sd.exe.
- B. Usetm1a.exe.
- C. Use tm1 admsd.exe.
- D. Edit the tmls.cfg file.

### **Correct Answer:** C **Section: (none)**

**Explanation**

### **Explanation/Reference:**

Explanation:

#### **QUESTION 30**

Which two functions have been optimized for the wide area network (WAN)? (Choose two.)

- A. SUBNM
- B. DBRW
- C. DBSW
- D. DBR

**Correct Answer:** BC **Section: (none) Explanation**

### **Explanation/Reference:**

### **QUESTION 31**

An end user wants to interactively create a temporary consolidation that does not exist within the dimension using the TM1 Cube Viewer.

Which action will accomplish this?

- A. Create a user defined subset and the roll up takes place automatically.
- B. Create a user defined subset and use the Roll Up function.
- C. Create a roll up set and insert into a user defined subset.
- D. Create a roll up set and insert into a dynamic subset.

### **Correct Answer:** B **Section: (none)**

**Explanation**

### **Explanation/Reference:**

Explanation:

### **QUESTION 32**

When should you use the DBR formula over the DBRW formula?

- A. When you only want users to read the data
- B. When a cell must be calculated prior to being referenced
- C. When referencing a SUBNM formula
- D. When using Active Forms

**Correct Answer:** B **Section: (none) Explanation**

### **Explanation/Reference:**

answer is modified.

#### **QUESTION 33**

The human resources department requires a TM1 Web Labor Detail report which shows Total Salary, Benefits, and Taxes for each employee within a selected department. The user should be able to select a department and have the rows of the report display just the employees in that department with the costs across the columns. Employees should be sorted in descending order based on Total Salary. Unfortunately Salary, Benefits, and Taxes are all stored in different cubes and the cubes only share the Employee and Department dimensions.

How should you build the Labor Detail report?

- A. Use three slices, one for each of the source cubes and combine using Excel formulas.
- B. Use one slice with zero suppression for Salary and two snapshots for the other cubes.
- C. Use an Active Form.
- D. Use the In-Spreadsheet Browser.

**Correct Answer:** C **Section: (none) Explanation**

#### **Explanation/Reference:**

Explanation:

### **QUESTION 34**

A user wants to update a TM1 cube with string data from an Excel spreadsheet Which TM1 Excel function will allow you to do this?

- A. DBRW
- B. DBSW
- C. DBSS
- D. DBS

#### **Correct Answer:** C **Section: (none) Explanation**

**Explanation/Reference:**

### Explanation:

### **QUESTION 35**

An international company has an existing TM1 server application they use for planning, forecasting, and reporting. The corporate strategy department wants to share parts of this application with external consultants and partners. They decide to create Cognos Insight workspaces which includes data from this server application combined with additional analysis and content. They intend to distribute a single workspace ".cdd" file to the recipients.

How should they integrate the TM1 server data with additional content resulting in distributable Cognos Insight workspace files?

- A. Connect to the server using Distributed Mode, save the workspace and then modify as needed.
- B. Drag and drop TM1 cube views and subsets into the workspace, save the workspace and then modify as needed.
- C. Connect to the server using Connected Mode, save the workspace and then modify as needed.
- D. Import TM1 cube views and subsets, save the workspace and then modify as needed.

**Correct Answer:** D **Section: (none) Explanation**

**Explanation/Reference:**

### **QUESTION 36**

When publishing a IBM Cognos Insight workspace to servers, which three actions can you perform? (Choose three.)

- A. Publish to a TM1 server as an Excel Report.
- B. Publish to a TM1 server as a Responsibility Application.
- C. Publish to a TM1 server as a Central Application.
- D. Publish to a Cognos 10 B1 server as crosstab reports.
- E. Publish to a Cognos 10 B1 server as PowerPlay cubes.

**Correct Answer:** BCD **Section: (none) Explanation**

**Explanation/Reference:** Explanation:

### **QUESTION 37**

A user would like to create a view showing the top 10 sales by region. Which type of subset would the user use to accomplish this?

- A. Expression Base Subset
- B. Static Subset
- C. User Defined Subset
- D. Filter-based Dynamic Subset

**Correct Answer:** D **Section: (none) Explanation**

### **Explanation/Reference:**

Explanation:

### **QUESTION 38**

You are asked to prepare next year's budget for your organization. Because of budgetary pressures for the new year, you are instructed to copy last year's budget into the new year and reduce it by 5%. The TM1 cube you are using contains last year's budgetary data and the new year element has been added.

Which two TM1 data spreading operations will allow you to do this? (Choose two.)

- A. Proportional Spread followed by Percent Change
- B. Relative Percent Adjustment

- C. Relative Proportional Spread followed by Percent Change
- D. Relative Proportional Spread followed by Relative Percent Adjustment

**Correct Answer:** CD **Section: (none) Explanation**

### **Explanation/Reference:**

Explanation:

#### **QUESTION 39** You need to calculate a ratio on all levels in IBM Cognos Insight. Which action would you take?

- A. Create a calculation for C and N elements.
- B. Create a calculation and set the calculation order to Summarize First.
- C. Create a calculation for all elements.
- D. Create a calculation and set the calculation order to Calculate First.

**Correct Answer:** B **Section: (none) Explanation**

**Explanation/Reference:** Explanation:

### **QUESTION 40**

Whenever you open the Sales cube you see a hierarchical list of all products. The default view consists of default subsets for all dimensions. You would like to see a list of 10 products you are responsible for by default.

Which three actions would achieve this? (Choose three.)

- A. Create a private default subset for the product dimension and leave the default view unchanged.
- B. Create a private default subset for the product dimension and leave the default view unchanged,
- C. Create a private named subset for the product dimension and create a private named view using it.
- D. Create a private named subset for the product dimension and create a private default view using it.
- E. Create a private default subset for the product dimension and create a private default view using it.

**Correct Answer:** ADE **Section: (none) Explanation**

### **Explanation/Reference:**

### **QUESTION 41**

A cube called Salary has two dimensions: Employee and Time. Using cube security, the security group Executive is assigned READ access to the Salary cube. Using element security, the security group Executive is assigned WRITE access to all elements of the Employee dimension.

Using element security, the security group Executive is assigned WRITE access to only 1 element, July, and READ access to all other elements in the Time dimension.

A user of the security group Executive will have which access level when viewing the Salary cube?

- A. WRITE access to July cells only
- B. WRITE access to all cells
- C. READ access to all cells
- D. READ access to July cells only

**Correct Answer:** C **Section: (none) Explanation**

**Explanation/Reference:**

### **QUESTION 42**

How do you configure a TM1 Web application so that users are not prompted for the TM1 Admin Host every time they log in?

- A. Modify the capability assignments in TM1 Architect.
- B. Edit the pmpsvc\_config.xml file.
- C. Edit the web.config file.
- D. Change security on the top-Level application folder from "private" to "public".

**Correct Answer:** C **Section: (none) Explanation**

**Explanation/Reference:** Explanation:

**QUESTION 43**

A company uses Excel workbooks to access IBM Cognos TM1 data over a wide area network. The company needs to improve the performance of their Excel workbooks which contain multiple slices from multiple TM1 cubes.

Which two changes will improve performance? (Choose two.)

- A. Convert all DBR() functions to DBRW() functions.
- B. Make all DBRW() functions reference a single VIEW function.
- C. Convert all DBRA() functions to DBRW() functions.
- D. Convert all DBRW() functions to DBR() functions.

**Correct Answer:** AC **Section: (none) Explanation**

**Explanation/Reference:** Explanation:

#### **QUESTION 44** Why would you use Rebuild over Recalc in an Active Form?

- A. When a conditional format on a report changes
- B. When metadata is added to the TM1 model that must be displayed on the row
- C. When data changes along the rows of a report
- D. When a leaf element is added to a consolidated element of a report

**Correct Answer:** B **Section: (none) Explanation**

**Explanation/Reference:**

### **QUESTION 45**

A TM1 Application Web user has completed data input. Which action allows the user to lock the data for review?

- A. Commit
- B. Save
- C. Release ownership
- D. Submit

**Correct Answer:** D **Section: (none) Explanation**

**Explanation/Reference:** Explanation:

#### **QUESTION 46**

You have imported a sales data Cognos Insight local cube. You have years, quarters, and months in different dimensions. However, for your business requirements, it would be better to have a one-time dimension.

How would you change your model?

- A. Change the cube structure using the Group Dimension function.
- B. Create a new cube using the Group Dimension function.
- C. Change the cube structure using the Combine Dimension function.
- D. Create a new cube using the Combine Dimension function.

**Correct Answer:** B **Section: (none) Explanation**

**Explanation/Reference:** answer is up-to-date.

#### **QUESTION 47**

What are three reasons why you would use Cognos BI Reporting rather than TM1 Web? (Choose three.)

- A. You must merge data from different cube sources.
- B. You require bursting of reports.
- C. You require different report versions.
- D. You require data entry capability.
- E. You require highlight capability for reports.

**Correct Answer:** ABC **Section: (none) Explanation**

**Explanation/Reference:** Explanation:

### **QUESTION 48**

You have entered new planning data into a TM1 Model and all figures are blue. Which statement is correct?

- A. The numbers are in the base cube and need to be submitted before seen by others.
- B. The numbers are in the base cube and need to be committed before seen by others.
- C. The numbers are in a Personal Workspace and need to be committed before seen by others.
- D. The numbers are in a Personal Workspace and need to be saved before seen by others.

**Correct Answer:** C **Section: (none) Explanation**

**Explanation/Reference:** Explanation:

### **QUESTION 49**

You want to create TM1 Excel reports.

What are two methods to accomplish this? (Choose two.)

- A. Build from Excel directly
- B. Use the Slice to Excel button
- C. ExportCognos Insight report to Excel
- D. Use the TM1 Excel wizard

**Correct Answer:** BC **Section: (none) Explanation**

**Explanation/Reference:** Explanation:

**QUESTION 50** Click the Exhibit button.

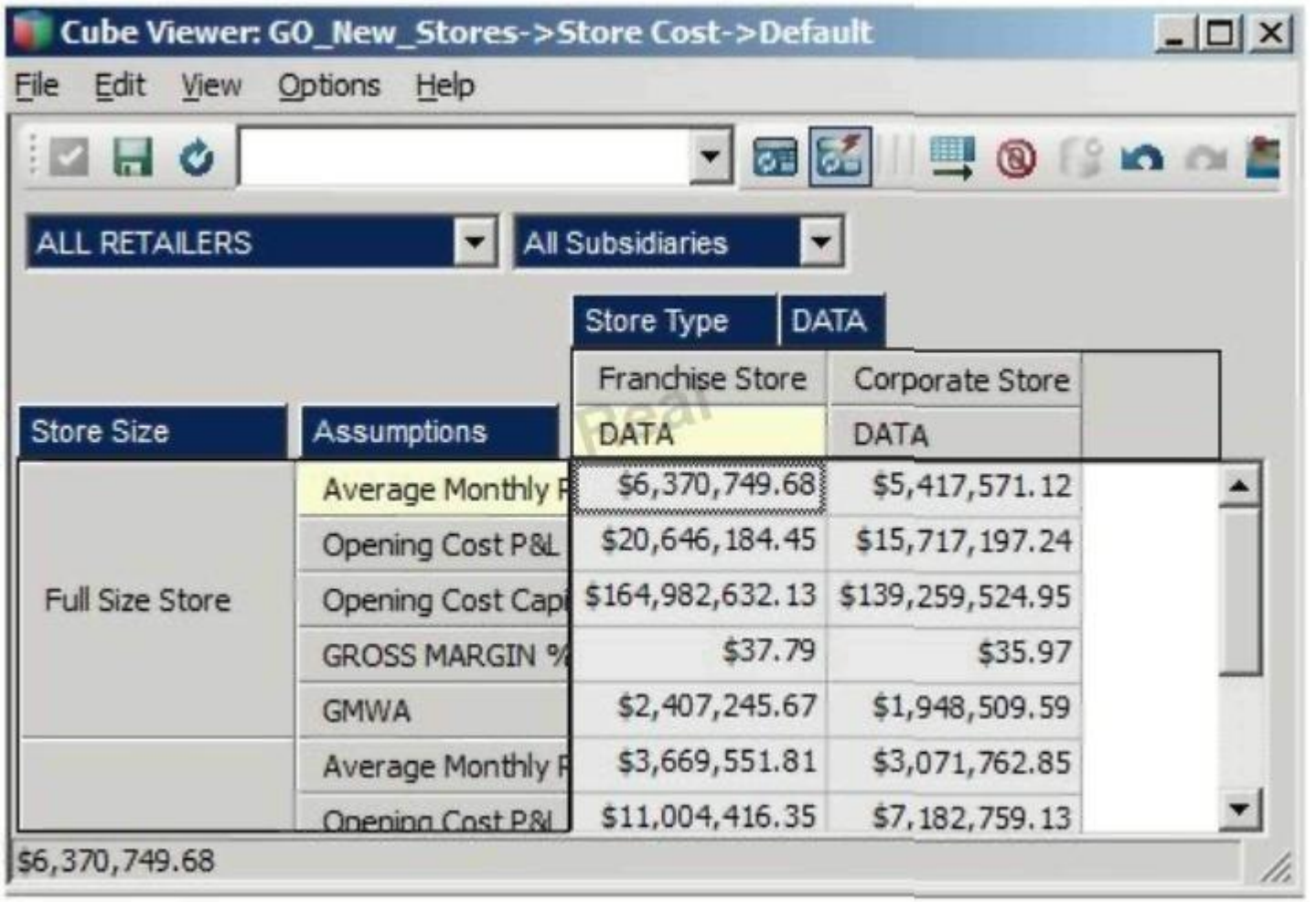

In the Assumptions dimension all key figures are formatted correctly as shown in the exhibit, yet all values are displayed as currency.

Where would you search for the currency format?

- A. In the title dimensions
- B. In the other row dimension
- C. In the column dimensions
- D. In the cube format

**Correct Answer:** C **Section: (none) Explanation**

**Explanation/Reference:**

Explanation:

### **QUESTION 51**

What must a TM1 Application Web user do to perform what-if analysis on budget amounts, without affecting the current version of the data?

A. Export to Cognos Insight.

- B. Create a Sandbox.
- C. Slice to Excel.
- D. Create a scenario.

**Correct Answer:** B **Section: (none) Explanation**

**Explanation/Reference:** Explanation:

#### **QUESTION 52**

A user is a member of four security groups: A, B,C, and D. For the Budget cube, group A has WRITE access, group B has READ access, group C has RESERVE access, and group D has a NONE access level.

Which access level will the user have to the Budget cube?

- A. WRITE
- B. READ
- C. RESERVED
- D. NONE

**Correct Answer:** C **Section: (none) Explanation**

**Explanation/Reference:** Explanation:

### **QUESTION 53**

A user entering numerical data into TM1 Application Web places a hold consolidate on North America with three children: Canada, USA, and Mexico. At the time the hold is placed, the value of North America is \$30.00, with each child value set at \$10.00. A user subsequently adds \$10.00 to the value of Canada.

Which statement is correct?

- A. "North America" increases \$10.00, "USA" and "Mexico" remain unchanged.
- B. "North America" remains unchanged. "USA" and "Mexico" are reduced by \$5.00 each.
- C. "North America" remains unchanged, "USA" is reduced by \$10.00, "Mexico" remains unchanged.
- D. All values are on hold, so the add function is ignored.

**Correct Answer:** B **Section: (none) Explanation**

### **Explanation/Reference:**

#### **QUESTION 54**

A user has created a Sandbox based on a cube view. The user wants to have the Sandbox data saved as the base information.

What should the user do?

- A. Save the View but click File > Save As.
- B. Click the Save View button.
- C. Recalculate the data then click Save.
- D. Commit the data to the cube.

**Correct Answer:** D **Section: (none) Explanation**

#### **Explanation/Reference:**

answer is verified.

### **QUESTION 55**

You need to calculate the possible outcome if prices are raised. However, the data in the IBM TM1 server should not be overwritten. The IBM TM1 model contains many business rules and calculations but no scenario dimension, which is what you want.

How do you proceed?

- A. Use Slice to Excel and change all values there.
- B. Create a named Sandbox and change all values there.
- C. Use Snapshot to Excel and change all values there.
- D. Create a named scenario and change all values there.

#### **Correct Answer:** B **Section: (none) Explanation**

**Explanation/Reference:** Explanation:

### **QUESTION 56**

A user wants to interactively stack and unstack dimensions to view.

What are two ways to accomplish this? (Choose two.)

- A. Use an Excel slice generated from TM1 Cube Viewer.
- B. Use TM1 Cube Viewer.
- C. Use In-Spreadsheet Browser.
- D. Use an Active Form generated from TM1 Cube Viewer.

**Correct Answer:** BC **Section: (none) Explanation**

**Explanation/Reference:** Explanation:

#### **QUESTION 57**

What data spreading options are available to users in the Perspectives or Architect Cube Viewer? (Choose two.)

- A. Repeat
- B. Straight Line
- C. Increase
- D. Decrease

**Correct Answer:** AB **Section: (none)**

### **Explanation**

#### **Explanation/Reference:** Explanation:

### **QUESTION 58**

A user wants to create a TM1 Excel report using the DBRW function.

What are two ways to reference the elements in the dimensions? (Choose two.)

A. Use an Element Name,

B. Use an Element Attribute,

C. Use an Element Alias.

D. Use an Element Index.

**Correct Answer:** AC **Section: (none) Explanation**

**Explanation/Reference:** Explanation:

**QUESTION 59** Click the Exhibit button.

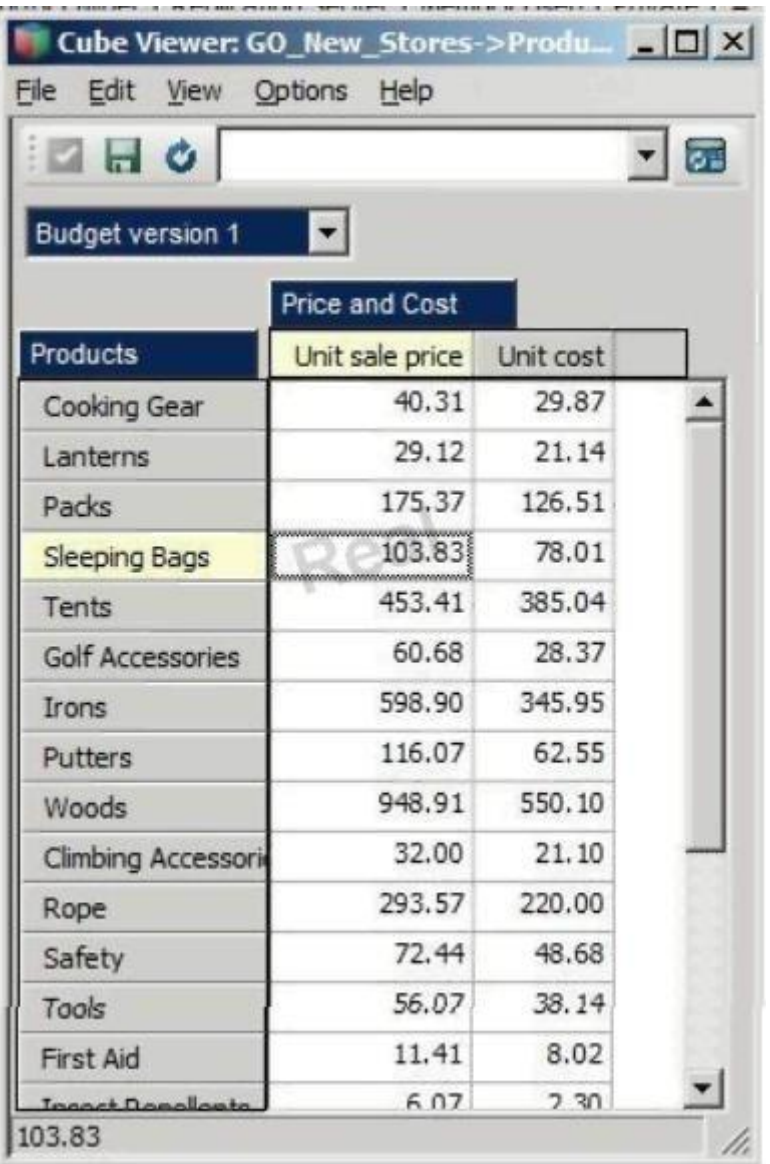

In the cube shown in the exhibit, you need to show only the five most expensive products. The list should change dynamically with the selection of the budget version.

How would you achieve this?

- A. Create a filtered subset for products with the option TopSum.
- B. Create a view filter with the option TopSum.
- C. Create a filtered subset for products with the option TopCount,
- D. Create a view filter with the option TopCount.

**Correct Answer:** D **Section: (none) Explanation**

**Explanation/Reference:** Explanation:

### **QUESTION 60**

Which two options allow the end user to expand and collapse dimensional elements listed on the row dimension of a given data view in TM1 Web "onthe-fly"? (Choose two)

- A. Active Form
- B. TM1 Web Cube View
- C. Websheet
- D. TM1 Dynamic View

**Correct Answer:** AB **Section: (none) Explanation**

**Explanation/Reference:** corrected.